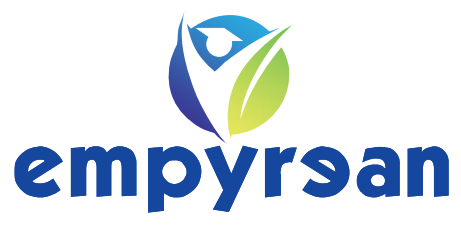

# *We build your future!*

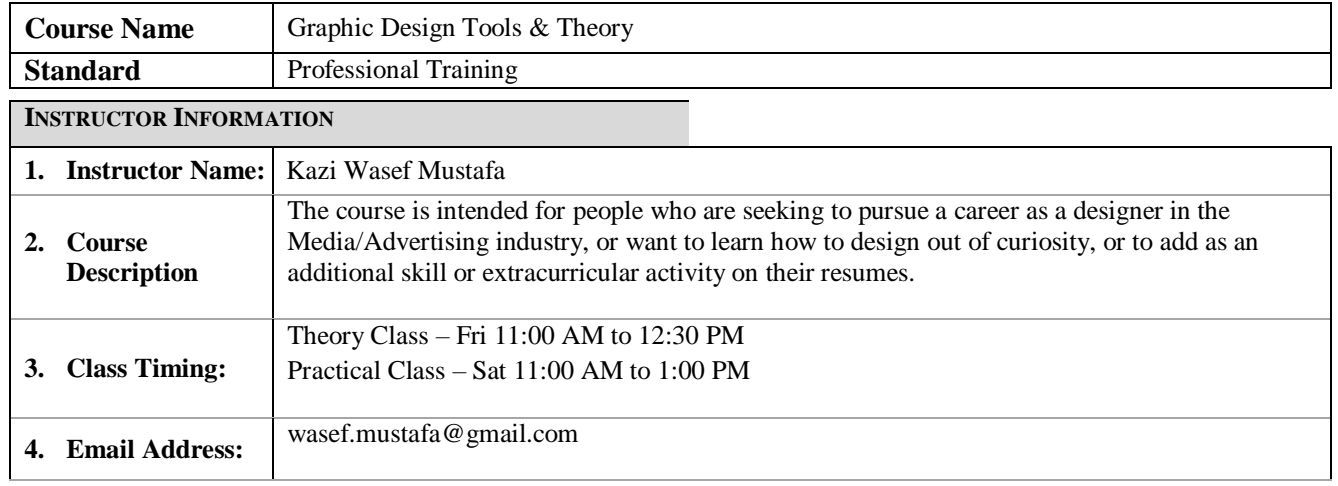

#### **LEARNING RESOURCES AND TEXTBOOK(S)**

#### **Text Book(s) & Software(s)**

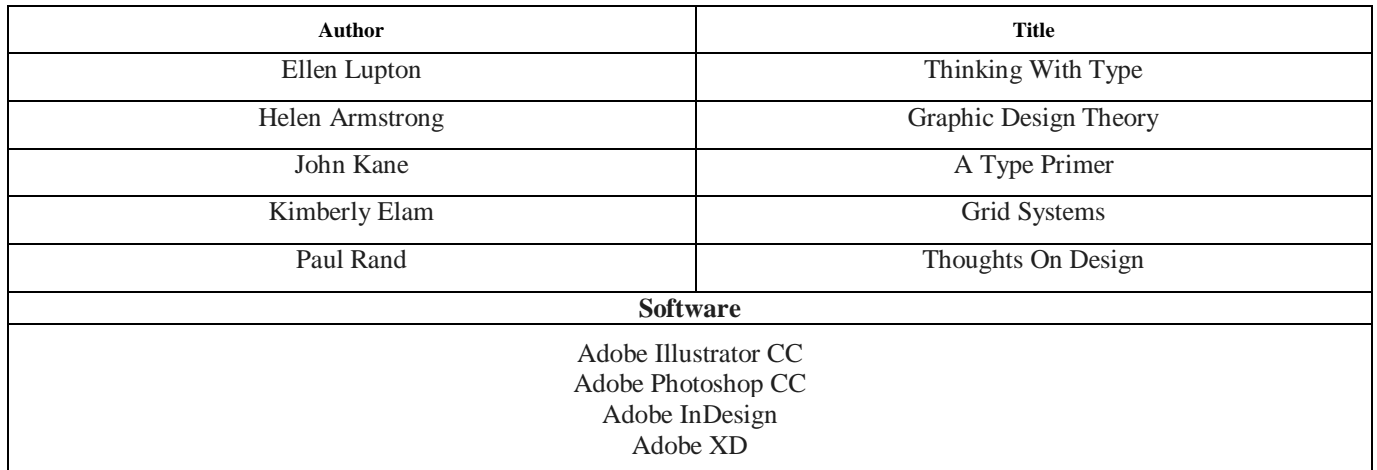

#### **CLASS ROOM RULES OF CONDUCT**

- 1. Mobile phones should be turned off or put on silent during the class time
- 2. Students should attend class on time. Late attendance will be penalized and may result in removal from the course
- 3. Sharing Empyrean resources such as notes, presentation slides and books outside the organization are strictly forbidden

### **ASSIGNMENT SUBMISSIONS & PROJECTS**

Assignments will be given every week. There will be a project upon the completion of every module and there will be a final major project after completion of the course

Attendance in the class is strongly recommended

**N.B. The course plan is tentative and subject to change as the semester progresses; any change(s) will be communicated accordingly. Any additional information will be posted on Google Classroom page.**

## **Course Contents & Schedule**

## **CLASS SCHEDULE FOR GRAPHIC DESIGN TOOLS & THEORY**

### **N.B. The instructor reserves the right to make changes to the syllabus if necessary**

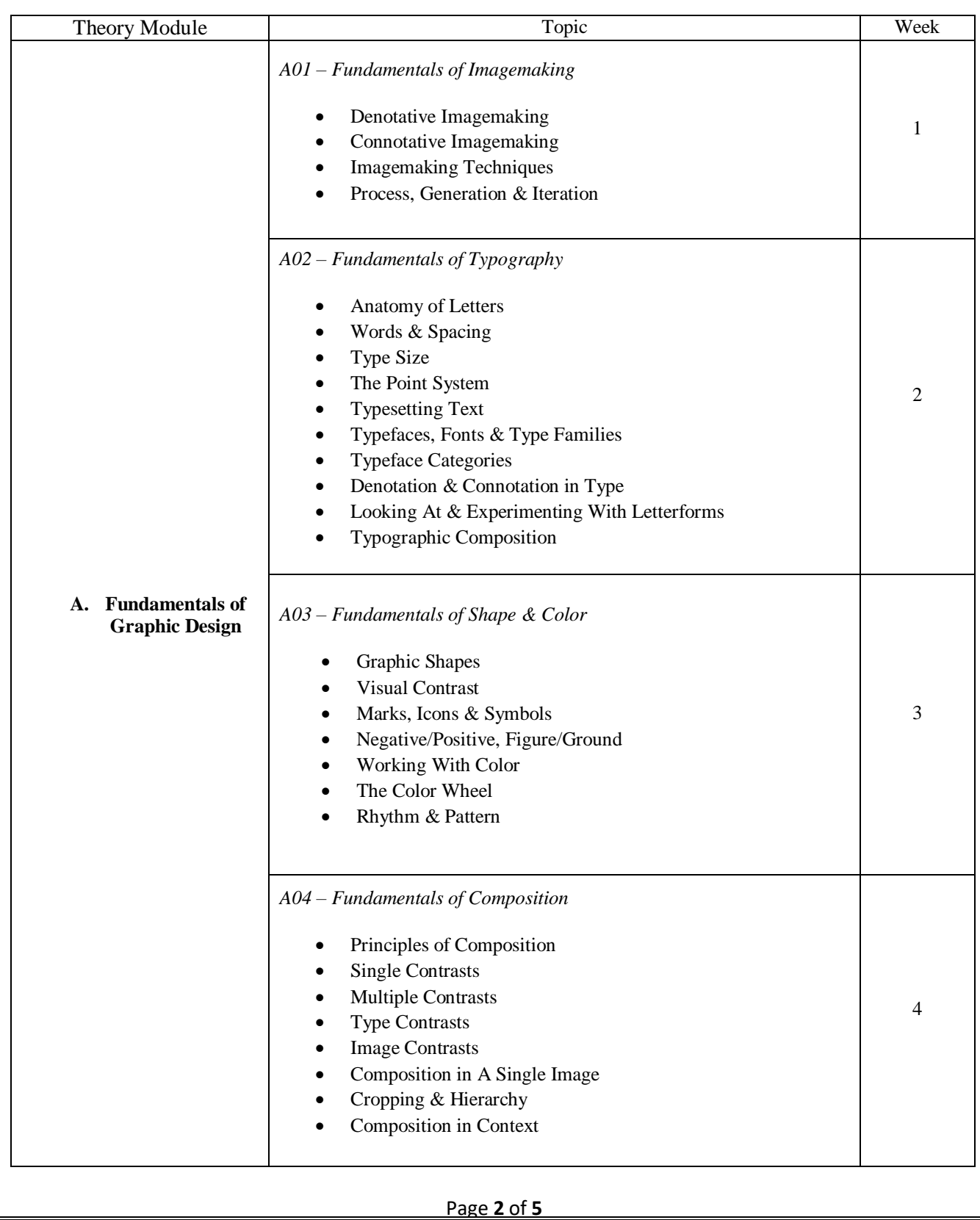

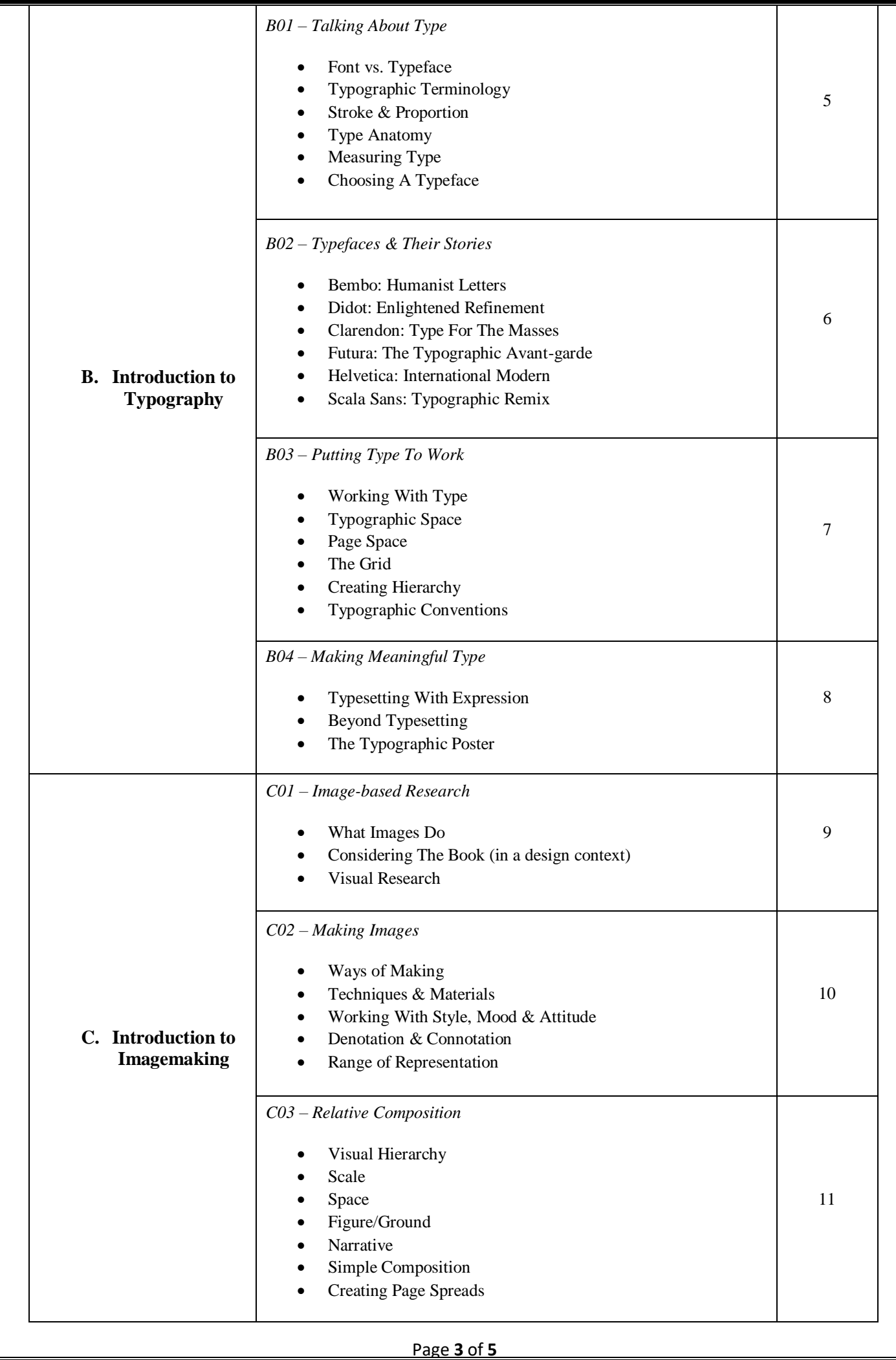

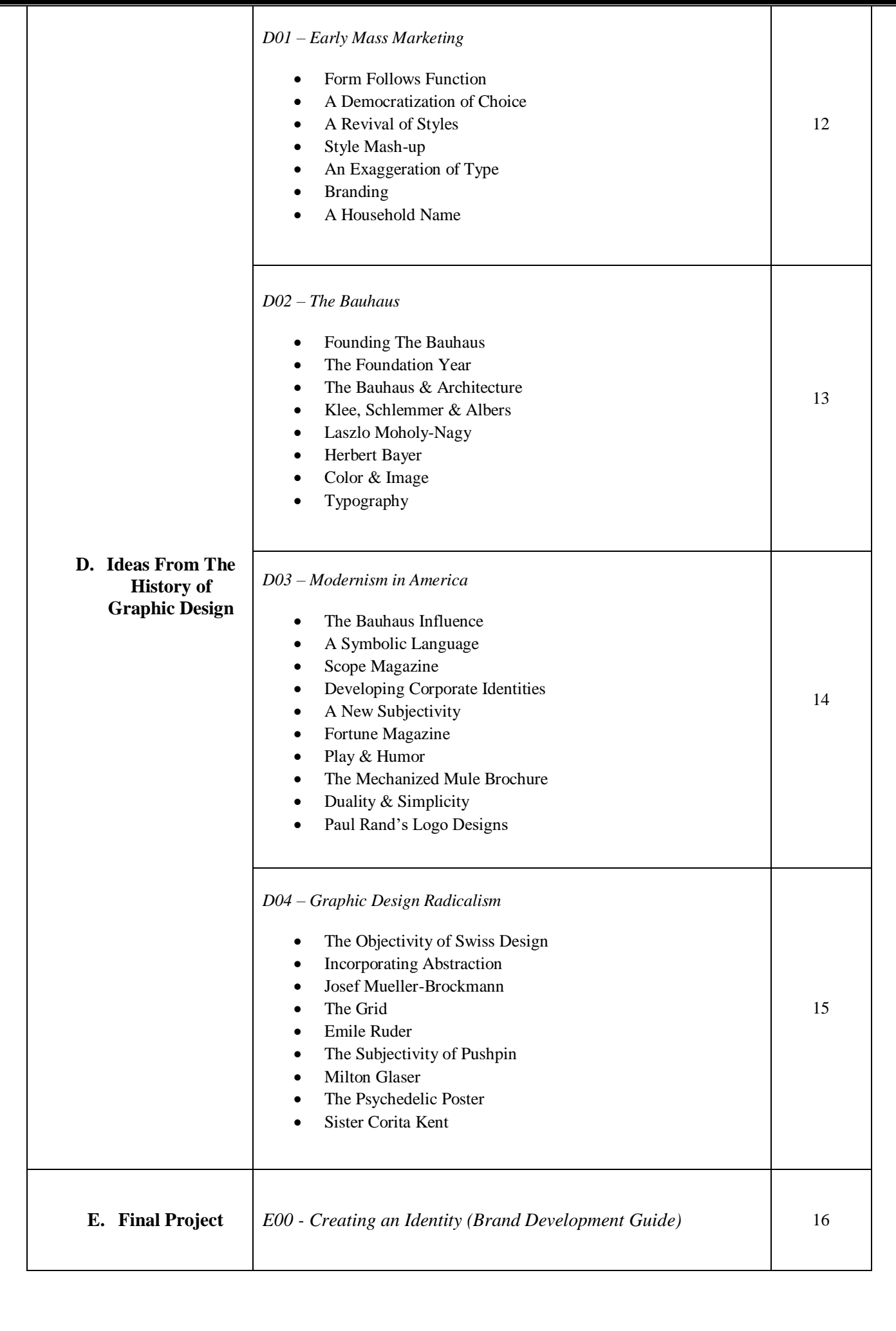

### **Design Tools – Practical Class**

*Learn how to apply theoretical knowledge and use Adobe Creative Cloud software such as Illustrator, Photoshop and InDesign to create full length design projects*

- Designing vs. Using Software
- Similarities & Differences Among Adobe CC Software
- User Interface & Setting Up Project Files
- Adobe CC Software Tools, Technologies & Techniques
- Using Adobe CC Software in Different Contexts

Any additional readings and resources will be provided by the course instructor

**N.B. Having access to a computer/laptop with a decent processor and graphics processing unit (GPU) is recommended for this course**